# FICHE OUTIL N°4 CONTACTS

## LE RÉSEAU GUID'ASSO VOUS SIMPLIFIE LA VIE ASSOCIATIVE

**Vous portez un projet associatif ? Vous êtes un.e responsable bénévole ? Vous avez des questions sur la vie associative ?** 

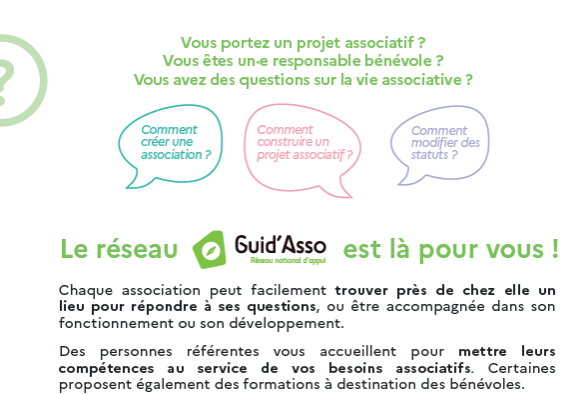

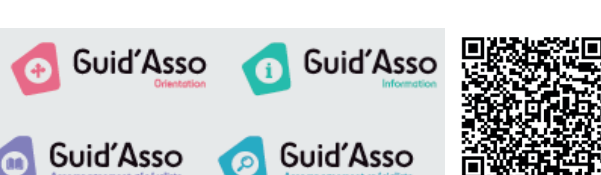

Service gratuit et accessible à tout le monde

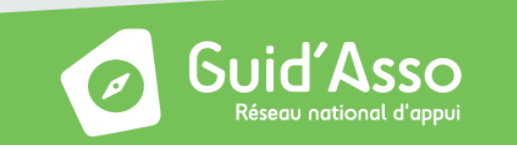

## **GREFFE DES ASSOCIATIONS**

Direction Départementale, de l'Emploi, du Travail et des Solidarités (DDETS)

> 1 bis, rue de la Libération BP 20524 50004 SAINT-LO Cedex

Tél : 02 50 71 50 00 / 02 50 71 50 05

Mail : [ddets-associations@manche.gouv.fr](http://ddets-associations@manche.gouv.fr)

Pour obtenir davantage d'informations sur le quotidien de votre association, n'hésitez pas à consulter les sites suivants :

[https://www.manche.gouv.fr/Actions-de-l-](https://www.manche.gouv.fr/Actions-de-l-Etat/Jeunesse-engagement-sports-et-vie-associative/Sports/Ma)[Etat/Jeunesse-engagement-sports-et-vie](https://www.manche.gouv.fr/Actions-de-l-Etat/Jeunesse-engagement-sports-et-vie-associative/Sports/Ma)[associative/Sports/Manche-infos-sports](https://www.manche.gouv.fr/Actions-de-l-Etat/Jeunesse-engagement-sports-et-vie-associative/Sports/Ma)

#### [associations.gouv.fr](http://associations.gouv.fr )

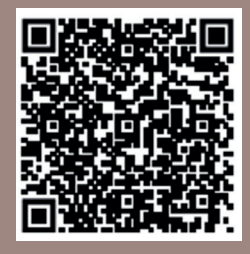

# ASSOCIATIONS Loi 1901

## **Création, modification et dissolution**

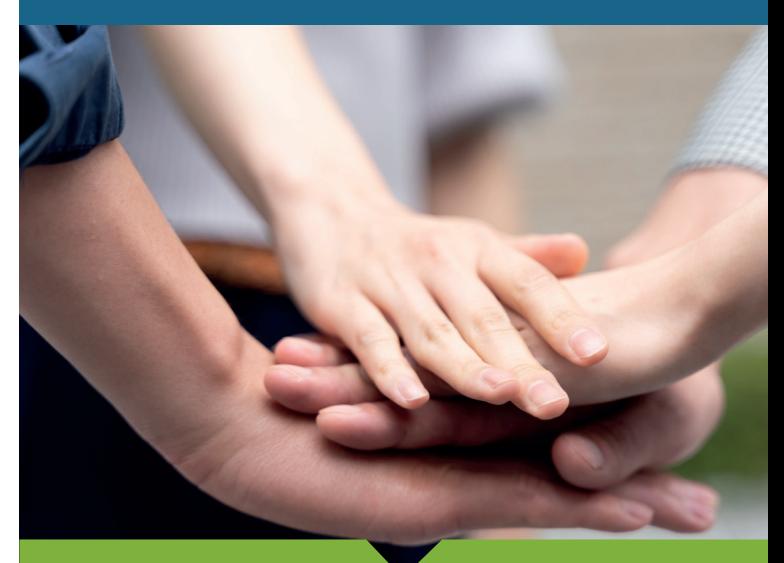

# LES DÉMARCHES À EFFECTUER

Le greffe des associations de la Manche vous propose ce guide afin de vous accompagner tout au long de vos démarches.

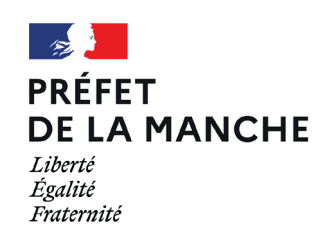

#### **Ce que je dois faire :**

1 - Connectez-vous sur le lien suivant :

- **<https://www.service-public.fr/particuliers/vosdroits/R1757>** 2 - Saisir toutes les **informations demandées** (nom de l'association, adresse du siège social, liste des dirigeants etc.) ;
- 3 **Scanner et insérer** les statuts et le procéès verbal de l'assemblée générale constitutive de l'association (datés et signés par deux membres du bureau).
- → Votre demande en ligne est transmise au greffe des associations dès l'obtention d'un numéro de télédéclaration.

## **Ce que le greffe des associations fait :**

1 - En cas de validation de la demande : la validation de la création de l'association génère un **récépissé de création avec un numéro RNA** (Recensement National des Associations) qui commence par « W50…» que vous trouverez dans votre « tableau de bord » (Il ne sera pas adressé par courrier en format papier) ; 2 - En cas de refus de la demande : le refus de la création de l'association génère une **«fiche de rejet»** que vous trouverez dans votre « tableau de bord » précisant le motif du rejet. Cette demande est alors annulée. **Il est obligatoire de procéder à une nouvelle demande** de création d'une association.

- → Les rejets portent essentiellement sur :
- Une liste des dirigeants qui est incomplète

• Les statuts qui sont signés par un seul membre du bureau.

#### **La publication au journal officiel :**

La demande de parution au journal officiel est effectuée par le greffe des associations. Elle est publiée dans un délai d'environ un mois à compter de l'obtention du numéro RNA. A l'aide du numéro RNA de votre association (W50…), vous pouvez consulter cette publication en ligne à l'adresse suivante : [www.journal-officiel.gouv.fr](http://www.journal-officiel.gouv.fr ) 

La publication au journal officiel pour toutes les créations d'association loi 1901 est gratuite.

**Ce que je dois faire :** 

#### En cas de changement de **dirigeants** :

- 1 Munissez-vous de votre numéro RNA (W50…) ;
- 2 Connectez-vous sur le lien suivant :
- **<https://www.service-public.fr/particuliers/vosdroits/R1757>** 3 - Procédez aux modifications souhaitées concernant les dirigeants ;

4 - Scanner et insérer le procès verbal de l'assemblée générale ordinaire de l'association (daté et signé par deux membres du bureau).

 $\rightarrow$  Pour vous aider :

**<https://www.service-public.fr/particuliers/vosdroits/F34797>**

### En cas de modification des **statuts** :

1 - Munissez-vous de votre numéro RNA (W50…) ; 2 Scannez et insérez les nouveaux statuts et le procès verbal de l'assemblée générale extraordinaire de l'association (datés et signés par **deux membres** du bureau) ;

 $\rightarrow$  Pour vous aider :

**<https://www.service-public.fr/particuliers/vosdroits/F1123>**

### **LE SAVIEZ-VOUS ?**

Il n'est pas nécessaire d'adresser en ligne le procès-verbal de l'assemblée générale s'il n'y a aucun changement relatif aux statuts ou aux dirigeants de l'association. Aucun compte-rendu financier n'est demandé.

**Tout changement (statut, dirigeant) survenu au sein de votre association doit être déclaré dans les 3 mois sur votre compte en ligne.** 

## $C$ RÉATION D'UNE ASSOCIATION  $\longrightarrow$   $\Gamma$ MODIFICATION DE VOTRE ASSOCIATION $\Gamma$   $\Gamma$   $\Gamma$  DISSOLUTION DE VOTRE ASSOCIATION

#### **Ce que je dois faire :**

1 - Munissez-vous de votre numéro RNA (W50…) ;

2 - Connectez-vous sur le lien suivant :

**<https://www.service-public.fr/particuliers/vosdroits/R1757>**

3 - Joindre le procès-verbal de dissolution **daté et signé**  par deux membres du bureau, déclarés précédemment (en y indiquant leur fonction).

> **Le numéro RNA de l'association (W50…), est à rappeler lors de toutes vos démarches et se trouve sur tout récépissé issu de nos services.**

#### **POUR L'OBTENTION DU NUMÉRO SIREN**

La démarche est à effectuer auprès de l'INSEE :

> **Mail :** sireneasso@contact-insee.fr

**Site internet :** https://avis-situation-sirene.insee.fr/

**Attention :** Le greffe des associations ne génère pas de n° SIREN.